DR. MUJI SETIYO, ST., MT.

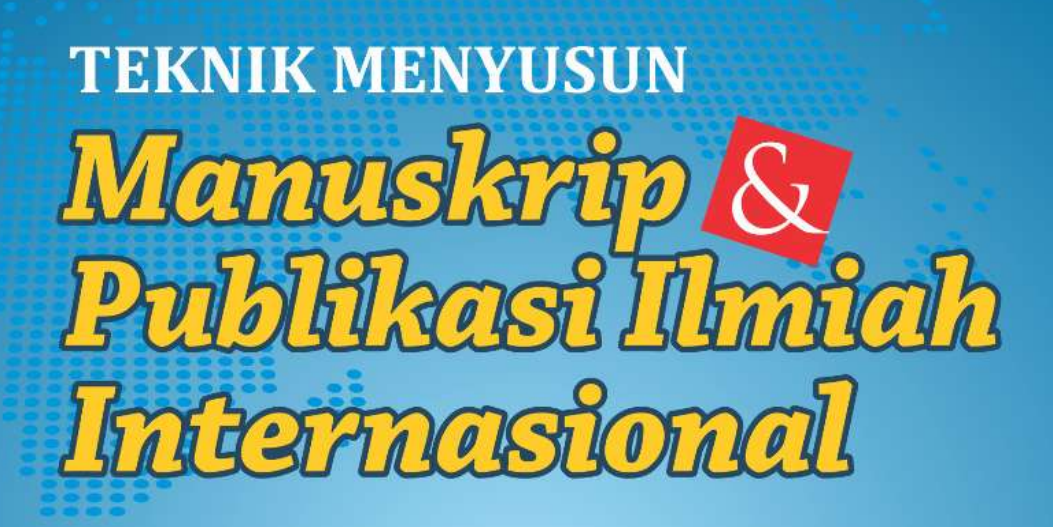

éš,

#### **UU No 28 tahun 2014 tentang Hak Cipta**

#### **Fungsi dan sifat hak cipta Pasal 4**

Hak Cipta sebagaimana dimaksud dalam Pasal 3 huruf a merupakan hak eksklusif yang terdiri atas hak moral dan hak ekonomi.

#### **Pembatasan Pelindungan Pasal 26**

Ketentuan sebagaimana dimaksud dalam Pasal 23, Pasal 24, dan Pasal 25 tidak berlaku terhadap:

- i. Penggunaan kutipan singkat Ciptaan dan/atau produk Hak Terkait untuk pelaporan peristiwa aktual yang ditujukan hanya untuk keperluan penyediaan informasi aktual;
- ii. Penggandaan Ciptaan dan/atau produk Hak Terkait hanya untuk kepentingan penelitian ilmu pengetahuan;
- iii. Penggandaan Ciptaan dan/atau produk Hak Terkait hanya untuk keperluan pengajaran, kecuali pertunjukan dan Fonogram yang telah dilakukan pengumuman sebagai bahan ajar; dan
- iv. Penggunaan untuk kepentingan pendidikan dan pengembangan ilmu pengetahuan yang memungkinkan suatu Ciptaan dan/atau produk Hak Terkait dapat digunakan tanpa izin Pelaku Pertunjukan, Produser Fonogram, atau Lembaga Penyiaran.

#### **Sanksi Pelanggaran Pasal 113**

- 1. Setiap Orang yang dengan tanpa hak melakukan pelanggaran hak ekonomi sebagaimana dimaksud dalam Pasal 9 ayat (1) huruf i untuk Penggunaan Secara Komersial dipidana dengan pidana penjara paling lama 1 (satu) tahun dan/atau pidana denda paling banyak Rp100.000.000 (seratus juta rupiah).
- 2. Setiap Orang yang dengan tanpa hak dan/atau tanpa izin Pencipta atau pemegang Hak Cipta melakukan pelanggaran hak ekonomi Pencipta sebagaimana dimaksud dalam Pasal 9 ayat (1) huruf c, huruf d, huruf f, dan/atau huruf h untuk Penggunaan Secara Komersial dipidana dengan pidana penjara paling lama 3 (tiga) tahun dan/atau pidana denda paling banyak Rp. 500.000.000,00 (lima ratus juta rupiah).

## **Teknik Menyusun Manuskrip dan Publikasi Ilmiah Internasional**

Dr. Muji Setiyo, ST., MT.

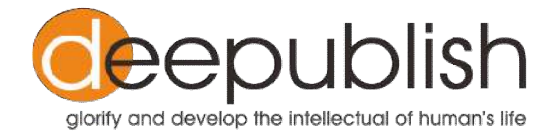

### TEKNIK MENYUSUN MANUSKRIP DAN PUBLIKASI ILMIAH INTERNASIONAL

### Muji Setiyo

Editor : Budi Waluyo, ST., MT. Reviewer : Yun Arifatul Fatimah, Ph.D & Dr. Eng. Nurkholis Hamidi, M.Eng Desain Cover : Ahmad Arif Prasetyo, Amd. Tata Letak Isi : Zulfikar Bagus Pambuko, MEI.

Cetakan Pertama: Bulan 2017

Hak Cipta 2017, Pada Penulis

Isi diluar tanggung jawab percetakan

Copyright © 2017 by Deepublish Publisher All Right Reserved

Hak cipta dilindungi undang-undang Dilarang keras menerjemahkan, memfotokopi, atau memperbanyak sebagian atau seluruh isi buku ini tanpa izin tertulis dari Penerbit.

#### **PENERBIT DEEPUBLISH (Grup Penerbitan CV BUDI UTAMA)** Anggota IKAPI (076/DIY/2012)

Jl.Rajawali, G. Elang 6, No 3, Drono, Sardonoharjo, Ngaglik, Sleman Jl.Kaliurang Km.9,3 – Yogyakarta 55581 Telp/Faks: (0274) 4533427 Website: www.deepublish.co.id www.penerbitdeepublish.com E-mail: cs@deepublish.co.id

#### **Katalog Dalam Terbitan (KDT)**

#### **SETIYO, Muji**

Teknik Menyusun Manuskrip dan Publikasi Ilmiah Internasional/oleh Muji Setiyo.--Ed.1, Cet. 1--Yogyakarta: Deepublish, Oktober 2017.

xii, 204 hlm.; Uk:15.5x23 cm

ISBN **978-602-453-504-9**

1. Metodologi Penelitian Ilmiah I. Judul

001.42

#### $\overline{\phantom{a}}$

Dengan menyebut nama Allah SWT yang Maha Pengasih lagi Maha Panyayang, penulis menyampaikan rasa syukur yang mendalam bahwa buku ini selesai disusun dan diterbitkan sebagai bentuk *sharing* pengalaman penulis kepada peneliti dan penulis pemula.

Buku ini terdiri dari 7 (tujuh) bab yang saling berkaitan.

**Bab 1** membahas tentang arti pentingnya mempublikasikan hasil penelitian. Sebuah artikel luaran penelitian yang bagus tentunya dihasilkan dari sebuah gagasan, proses penelitian, dan manajemen penelitian yang bagus juga. Karena artikel yang berkualitas memiliki *global impact*, penulis menyebutnya bahwa publikasi ilmiah adalah sebagai "amal akademik" seorang peneliti. Dalam bab ini penulis juga mereview Standar Nasional Penelitian. Kemudian diakhiri dengan rangkuman tulisan dari Dr. Torsten Pieper dan Peter Thrower, Ph.D tentang alasan mengapa suatu artikel diterima dan ditolak oleh editor.

**Bab 2** membahas tentang ukuran kualitas jurnal internasional. Bab ini sangat penting untuk membuka wacana terutama bagi peneliti pemula agar mampu menilai sebuah jurnal tujuan berdasarkan parameter-parameter objektif yang berlaku di seluruh dunia. Indikator-indikator *reputable open access journal* dan kriteria jurnal bereputasi yang diakui pemerintah untuk penilaian angka kredit juga dibahas dalam bab ini. Kemudian, diakhiri dengan definisi tentang *journal metrics.*

**Bab 3** membahas overview tentang *journal system*. Saat ini, hampir seluruh jurnal internasional dikelola dengan *journal system*. Pengenalan terhadap *journal system* ini diharapkan dapat memberikan pengetahuan umum terkait menu-menu yang ada.

**Bab 4** membahas bagaimana mencari dan memilih jurnal. Bab ini sangat penting dihadirkan untuk menghindari sebuah artikel ditolak karena diluar *scope* sebuah jurnal. Bab ini juga memandu bagi penulis pemula untuk mendapatkan jurnal ilmiah bereputasi yang cocok untuk mempublikasikan hasil penelitian. Bab ini terdiri dari dua bagian utama, yaitu bagaimana mencari jurnal dengan *journal finder* dan bagaimana mencari jurnal pada *databse* pengindeks.

**Bab 5** menjadi bagian inti dari buku ini. Dalam bab ini, diperkenalkan beberapa jenis artikel ilmiah internasional dan dijelaskan bagaimana menyusun sebuah manuskrip yang terstruktur. Beberapa contoh dihadirkan untuk membantu penulis pemula agar mudah memahami. Deskripsi dalam bab ini, selain ditulis berdasarkan pengalaman pribadi penulis, juga merujuk pada beberapa penulis *expert*, diantaranya John P. Fisher, PhD, Angel Borja, PhD, dan Richard D Branson MSc.

**Bab 6** membahas tentang bagaimana mensubmit manuskrip, menanggapi komentar reviewer, sampai menangani manuskrip saat *copy editing*. Dua pengalaman penulis saat mempublikasikan artikel di *Journal of Engineering Sciences and Technology*(JESTEC)yang diterbitkan oleh Taylor University dan dari *International Journal of refrigeration* yang diterbitkan oleh Elsevier dibahas secara tuntas, dengan contoh-contoh yang riil seperti *cover letter, review reports,* dan *respons to the reviewers*.

**Bab 7** membahas tentang atribut peneliti. Seluk beluk tentang Google scholar, ResearchGate, ORCID, dan Mendeley dibahas bukan sekedar bagaimana memperoleh akun dan menampilkan profil. Jauh daripada itu adalah arti penting itu semua untuk mendukung pekerjaan sebagai peneliti, mengelola *file*, dan memperoleh informasi atau kiriman artikel-artikel baru secara gratis. Termasuk dalam bab ini juga dijelaskan bagaimana menggunakan *plagiarism checker* dan *grammar checker*.

Seluruh bagian dalam buku ini direview oleh Ibu Yun Arifatul Fatimah, Ph.D dan Bapak Dr. Eng. Nurkholis Hamidi, M.Eng serta disunting oleh Dr. (Cand) Budi Waluyo, MT. Untuk itu, penulis menyampaikan ucapan terimakasih dan apresiasi yang mendalam kepada beliau. Tidak lupa kepada Prof. Lincolin Arsyad, Ph.D dan Prof. Ir. Djoko Wahyu Karmiadji, Ph.D, APU yang memberikan pengantar buku ini. Ucapan terimakasih juga disampaikan kepada Zulfikar Bagus Pambuko, MEK dan Ahmad Arif Prasetyo, Amd yang membantu me-*lay out* dan mendesain sampul.

Penulis menyadari, buku ini masih terdapat kekurangan hampir pada semua bagian karena keterbatasan pengetahuan dan pengalaman penulis. Untuk itu, saran dan masukan sangat diharapkan, yang dapat disampaikan secara langsung melalui *email* atau forum peneliti seperti ResearchGate dan Mendeley sebagaimana disampaikan dalam bagian akhir buku ini. Akhirnya, penulis berharap semoga buku ini bermanfaat bagi pembaca, terutama bagi peneliti dan penulis pemula.

Magelang, Oktober 2017

Muji Setiyo

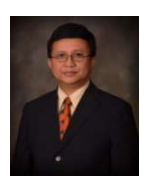

Buku ini sangat menarik, bercerita tentang bagaimana menulis manuskrip untuk dipublikasikan pada jurnal internasional bereputasi. Penulis memberikan contohcontoh riil bagaimana menulis abstrak, pendahuluan, metode, hasil dan pembahasan, kesimpulan, dan

*acknowledgement*. Namun yang lebih menarik, penulis juga memberikan panduan tentang bagaimana mensubmit manuskrip, membuat *cover letter*, menanggapi komentar reviewer, sampai mengelola *accepted manuscript.*

Pada bagian awal buku ini, penulis mampu bercerita hubungan antara standar isi dan standar proses penelitian dengan standar hasil penelitian dengan mereview Permenristekdikti No. 44 tahun 2015 tentang Standar Nasional Pendidikan. Penulis juga memberikan rangkuman tentang indikator dan parameter jurnal internasional bereputasi dengan tata kelola yag baik, yang dapat memandu peneliti dan penulis pemula untuk terhindar dari jurnal-jurnal predator.

Pada bagian akhir buku ini, penulis juga memberikan panduan tentang penggunaan *Google scholar, ResearchGate, Mendeley, Grammar Checker*, dan *Plagiarism Checker* untuk mendukung pekerjaan sebagai peneliti. Buku ini sangat bermanfaat bagi akademisi di Indonesia, khususnya di Perguruan Tinggi Muhammadiyah/Aisyiyah yang saat ini sedang berupaya meningkatkan publikasi internasionalnya di jurnal internasional bereputasi.

Yogyakarta, Oktober 2017

Prof. Lincolin Arsyad, Ph.D Fakultas Ekonomika dan Bisnis-UGM Ketua Majelis Diktilitbang PP Muhammadiyah

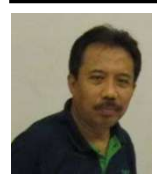

Publikasi ilmiah saat ini sedang mengalami perubahan yang besar, akibat perkembangan teknologi informasi yang sangat cepat, dimana pola komunikasi terkait penerbitan karya ilmiah mengalami transisi kearah yang lebih efisien dan efektif tanpa mengurangi kualitas

karya tulis. Format penerbitan juga mengalami perubahan dari cetak ke arah format elektronik dengan model bisnis berbeda dengan pola sebelumnya. Sarana publikasi artikel atau karya tulis ilmiah yang berupa jurnal ilmiah, saat ini dapat diakses melalui media elektronik dan disediakan secara terbuka. Hal ini berarti semakin banyak publikasi ilmiah yang dapat diakses secara gratis melalui internet, baik yang disediakan oleh pihak penerbit jurnal, maupun yang disediakan oleh para penulis artikel jurnal itu sendiri.

Untuk mendapatkan pengakuan secara luas keabsahan karya tulis, maka publikasi ilmiah direkomendasikan melalui jurnal-jurnal ilmiah yang terakreditasi baik pada tingkat nasional maupun internasional. Agar dapat diterima di jurnal ilmiah bereputasi, karya tulis tersebut harus sesuai dengan aturan atau format penulisan yang telah ditetapkan oleh pengelola jurnal. Buku ini sangat membantu penulis untuk dapat memahami metode penulisan karya tulis ilmiah dan juga memahami standar yang telah ditetapkan oleh pengelola jurnal. Isi buku ini merupakan petunjuk bagi penulis, agar karya tulis ilmiahnya dapat diakui secara luas melalui jurnal yang terakreditasi dan jurnal internasioanal.

Buku ini memberikan penjelasan yang komprehensif tentang publikasi karya tulis mulai dari mengelola hasil penelitian, penulisan hasil penelitian, pemilihan jurnal yang sesuai bidang yang ditekuni oleh peneliti terutama jurnal internasional. Selain itu, buku ini juga menjelaskan bagaimana mengirimkan karya tulis ke jurnal internasional dan berkomunikasi dengan pengelola jurnal maupun reviewer hingga karya tulis tersebut layak *publish* pada jurnal yang dipilih.

Apresiasi ditujukan pada penulis buku "Teknik Menyusun Manuskrip dan Publikasi Ilmiah Internasional" yang berhasil memformulasikan pengalamannya dalam Publikasi ilmiah di jurnal internasional untuk dijadikan buku pegangan bagi penulis lainnya

yang ingin mempublikasikan karya tulisnya melalui jurnal internasional. Walaupun banyak istilah Bahasa Asing (Inggris) yang tidak diterjemahkan kedalam Bahasa Indonesia, tetapi kalimatkalimat dalam buku ini mudah dipahami, yang dilengkapi dengan glosarium pada bagian akhir buku. Bagi penulis pemula diharapkan istilah Bahasa Inggris juga bukan hambatan yang signifikan, karena istilah tersebut yang selalu dipakai dalam forum internasional.

Semoga buku ini memberikan motivasi bagi penulis karya tulis ilmiah yang ingin mempublikaasikan karya tulisnya di jurnal internasional.

Jakarta, Oktober 2017

Prof. Ir. Djoko Wahyu Karmiadji, MSME, Ph.D, APU Badan Pengkajian dan Penerapan Teknologi, BPPT

# **Daftar Isi**

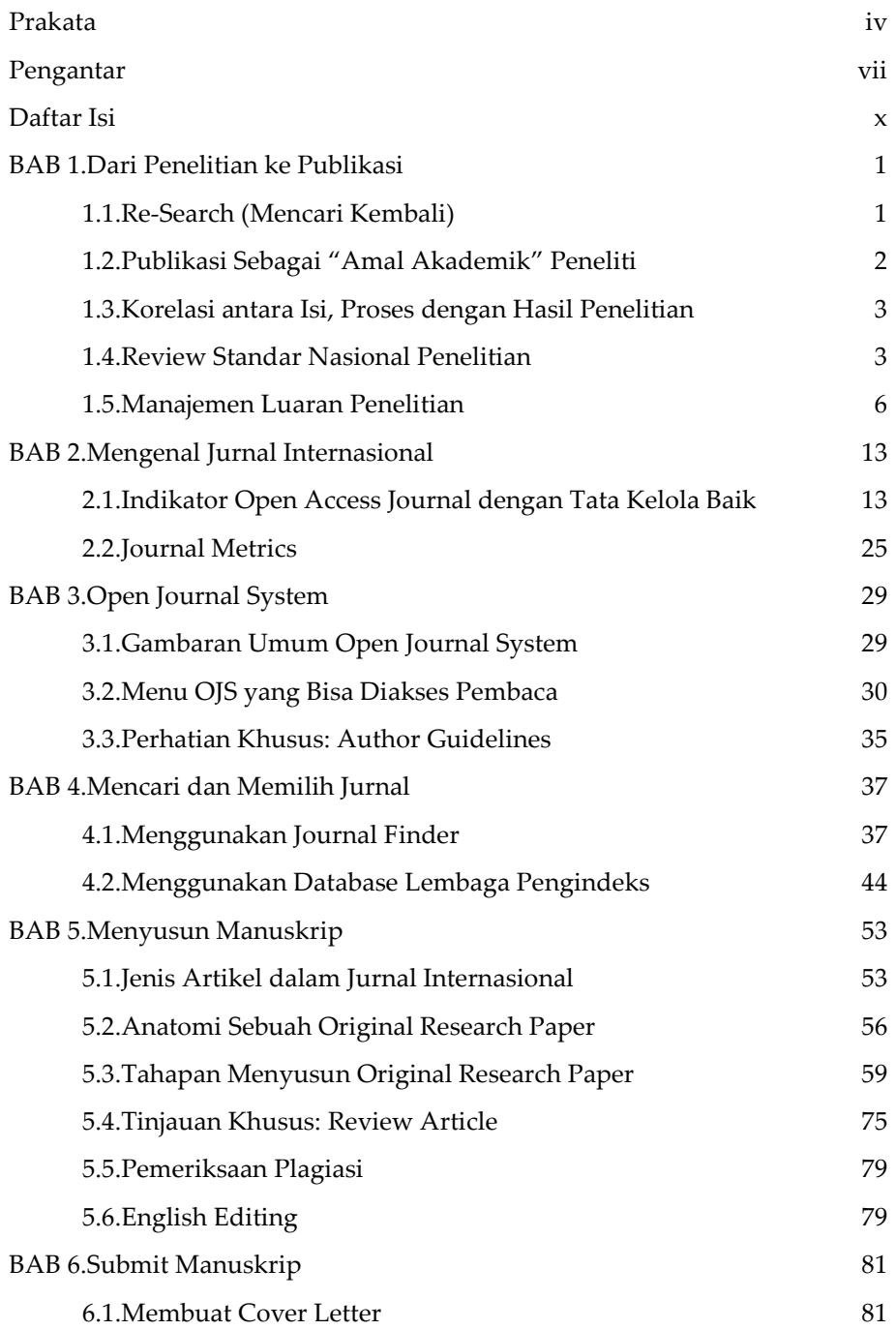

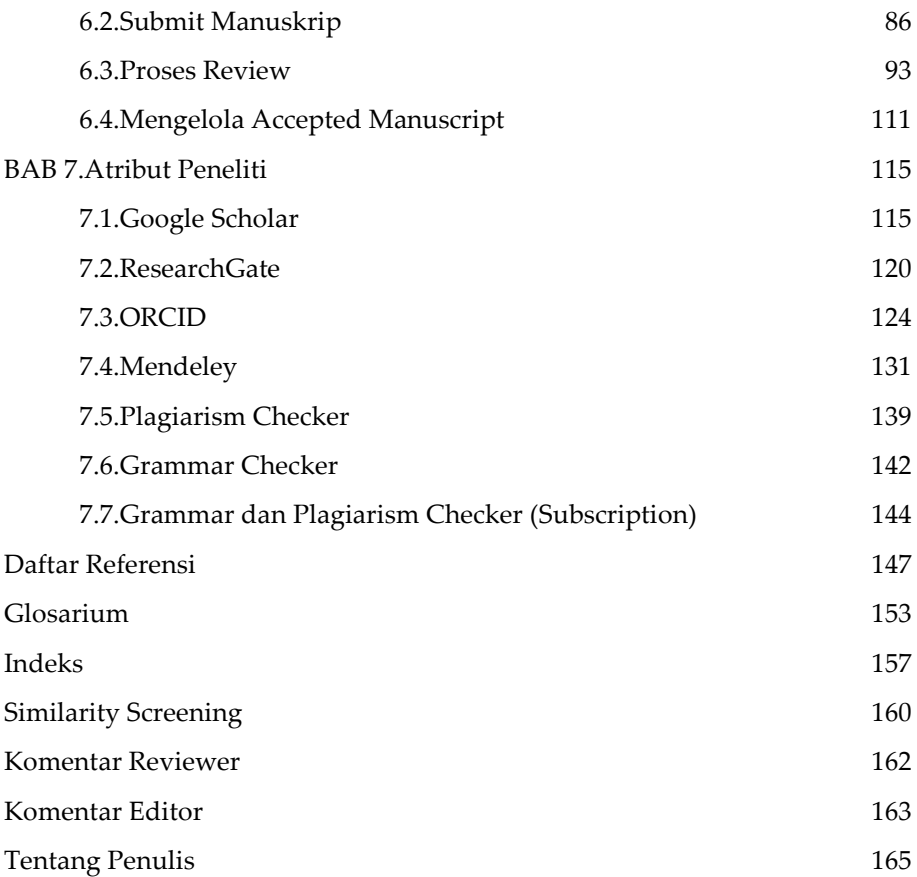

Dapatkan Text Lengkap di:

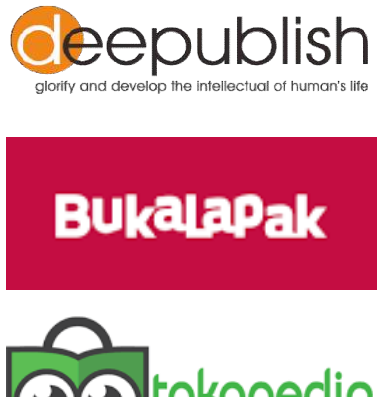

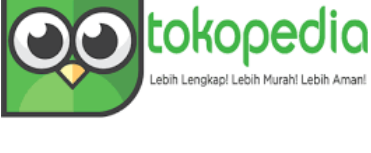

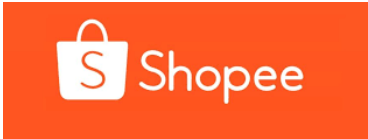

### **Daftar Referensi**

- [1] M. Shuttleworth, "Definition of Research," *Explorable*, 2008. [Online]. Available: https://explorable.com/definition-of-research. [Accessed: 06- Oct-2017].
- [2] *Undang -Undang Republik Indonesia Nomor 12 Tahun 2012 Tentang Pendidikan Tinggi*. 2012, pp. 1–97.
- [3] Agricultural Information Management Standards, "Why it's important for scientists to publish their work, and tips for submitting to F1000Research," *aims.fao.org*. [Online]. Available: http://aims.fao.org/activity/blog/why-it's-important-scientists-publishtheir-work-and-tips-submitting-f1000research. [Accessed: 07-Oct-2017].
- [4] A. Khumaeni, *Kunci sukses menembus jurnal internasional bereputasi*. leutikaprio.com, 2017.
- [5] G. Tress, B. Tress, and D. A. Saunders, "How to write a paper for successful publication in an international peer-reviewed journal," *Pacific Conservation Biology*. 2014.
- [6] M. E. J. Curzon and P. E. Cleaton-Jones, "Writing scientific papers for publication: 'Without publication research is sterile,'" *European Archives of Paediatric Dentistry*, 2012.
- [7] J. P. Fisher, P. C. Johnson, and A. G. Mikos, "*Guidelines*s for writing a research paper for publication," no. 1.
- [8] *Peraturan Menteri Riset Teknologi dan Pendidikan Tinggi Republik Indonesia Nomor 44 Tahun 2015 Tentang Standar Nasional Pendidikan Tinggi*. 2015.
- [9] Lukman, S. S. Ahmadi, W. Manalu, and D. S. Hidayat, *Pedoman Publikasi Ilmiah*. Jakarta: Direktorat Pengelolaan Kekayaan Intelektual, Direktorat Jenderal Penguatan Riset dan Pengembangan, Kemenristekdiktii, 2017.
- [10] WCA, "World Conference Alerts." [Online]. Available: https://www.worldconferencealerts.com/. [Accessed: 08-Oct-2017].
- [11] Conal, "Conference Alerts Country Listing." [Online]. Available: https://conferencealerts.com/country-listing?country=indonesia. [Accessed: 08-Oct-2017].
- [12] T. Pieper, "8 reasons I accepted your article," *Elsevier*, 2013. [Online]. Available: https://www.elsevier.com/connect/8-reasons-i-acceptedyour-article.
- [13] P. Thrower, "'Eight reasons I rejected your article,'" *Elsevier*, 2012. [Online]. Available: https://www.elsevier.com/connect/8-reasons-irejected-your-article.
- [14] Edigo, "8 Indicators of a Reputable Open Access Journal," *Research Matters*. [Online]. Available: https://www.ediqo.com/blog/8-indicatorsof-a-reputable-open-access-journal/. [Accessed: 07-Oct-2017].
- [15] Elsevier, "Content Policy and Selection." [Online]. Available: https://www.elsevier.com/solutions/scopus/content/content-policy-andselection. [Accessed: 07-Oct-2017].
- [16] Thomsons and Reuter, "Journal Selection Process," *Clarivate Analytics*, 2015. [Online]. Available: https://clarivate.com/essays/journal-selectionprocess/. [Accessed: 08-Oct-2017].
- [17] *Pedoman Operasional Penilaian Angka Kredit Kenaikan Pangkat/Jabatan Akademik Dosen*. Jakarta: Ditjen DIKTI Kemdikbud, 2014.
- [18] Ediqo, "Assessing Open Access Journals : A Full Guide." [Online]. Available: https://www.ediqo.com/resources/assessing-open-accessjournals. [Accessed: 07-Oct-2017].
- [19] Elsevier, "Measuring a journal's impact," 2016. [Online]. Available: https://www.elsevier.com/authors/journal-authors/measuring-ajournals-impact.
- [20] C. McCarty, J. W. Jawitz, A. Hopkins, and A. Goldman, "Predicting author h-index using characteristics of the co-author network," *Scientometrics*, 2013.
- [21] G. M. Nair and B. A. Turlach, "The stochastic h-index," *Journal of Informetrics*, 2012.
- [22] Wikipedia, "h-index." [Online]. Available: https://en.wikipedia.org/wiki/H-index. [Accessed: 07-Oct-2017].
- [23] P. Polytechnica, "Periodica Polytechnica Transportation Engineering." [Online]. Available: https://pp.bme.hu/tr. [Accessed: 15-Oct-2017].
- [24] Journal of Engineering Science and Technology (JESTEC), "*Guidelines*s for Submission of Contributions." [Online]. Available: http://jestec.taylors.edu.my/instructions.html. [Accessed: 15-Oct-2017].
- [25] Taylor & Francis, "Tribology Transactions Instructions for authors." [Online]. Available: http://www.tandfonline.com/action/authorSubmission?journalCode=ut rb20&page=instructions. [Accessed: 15-Oct-2017].
- [26] Elsevier, "Guide for authors Energy Conversion and Management -ISSN 0196-8904." [Online]. Available: https://www.elsevier.com/journals/energy-conversion-andmanagement/0196-8904/guide-for-authors. [Accessed: 15-Oct-2017].
- [27] International Journal Technology, "*Guidelines* for Authors." [Online]. Available: http://ijtech.eng.ui.ac.id/about/4/author-*guidelines*s. [Accessed: 15-Oct-2017].
- [28] Inderscience, "Inderscience Publishers For Authors." [Online]. Available: http://www.inderscience.com/info/inarticle.php?artid=73428. [Accessed: 15-Oct-2017].
- [29] SAGE Publications, "Manuscript Submission *Guidelines*s." [Online]. Available: http://www.uk.sagepub.com/msg/hsr.htm#ARTICLETYPES. [Accessed: 30-Sep-2017].
- [30] Elsevier, "Find the perfect journal for your article," *Elsevier Journal Finder*. [Online]. Available: http://journalfinder.elsevier.com/. [Accessed: 01-Oct-2017].
- [31] Springer, "Journal Suggester- Find the right journal," *Springer Journal Suggester*. [Online]. Available: https://journalsuggester.springer.com/. [Accessed: 01-Oct-2017].
- [32] Kakoli Majumder, "6 Article types that journals publish\_ A guide for early career researchers," *Editage Insight*, 2015. [Online]. Available: https://www.editage.com/insights/6-article-types-that-journals-publisha-guide-for-early-career-researchers. [Accessed: 30-Sep-2017].
- [33] Nature Publications, "About article types \_ authors & referees." [Online]. Available: http://www.nature.com/authors/author\_resources/article\_types.html. [Accessed: 30-Sep-2017].
- [34] Elsevier, "Author Information Pack for International Journal of Refrigeration," 2017.
- [35] Frontiers in group., "Frontiers in Neuroscience." [Online]. Available: http://www.frontiersin.org/Neuroscience/articletype. [Accessed: 30-Sep-2017].
- [36] A. Borja, "11 steps to structuring a science paper editors will take seriously," *Elsevier*, 2014. [Online]. Available: https://www.elsevier.com/connect/11-steps-to-structuring-a-sciencepaper-editors-will-take-seriously. [Accessed: 29-Sep-2017].
- [37] R. D. Branson, "Anatomy of a Research Paper," *Respiratory Care*, vol. 49, no. 10, pp. 1222–1228, 2004.
- [38] M. R. Braun, P. Walton, S. B. M. Beck, and W. London, "Illustrating the relationship between the coefficient of performance and the coefficient of system performance by means of an R404 supermarket refrigeration system," *International Journal of Refrigeration*, vol. 70, pp. 225–234, 2016.
- [39] Z. Ma, H. Bao, and A. P. Roskilly, "Thermodynamic modelling and parameter determination of ejector for ejection refrigeration systems," *International Journal of Refrigeration*, vol. 75, pp. 117–128, 2017.
- [40] M. Setiyo, S. Soeparman, and N. Hamidi, "Cooling effect characteristics of a ½ cycle refrigeration system on an LPG fuel system," *International Journal of Refrigeration*, vol. 82, pp. 227–237, 2017.
- [41] M. Masi and P. Gobbato, "Measure of the volumetric efficiency and evaporator device performance for a liquefied petroleum gas spark ignition engine," *Energy Conversion and Management*, vol. 60, pp. 18–27, 2012.
- [42] "Guides: APA, MLA, and Harvard citation style guides," *http://www.citethisforme.com*. [Online]. Available: http://www.citethisforme.com/guides. [Accessed: 10-Oct-2017].
- [43] C. Machine, "Generate Citations APA, MLA, & amp; Chicago." [Online]. Available: http://www.citationmachine.net/. [Accessed: 01- Jan-2017].
- [44] Bibme, "Generate APA journal article citations for your bibliography," 2017. [Online]. Available: http://www.bibme.org/apa/journal-citation. [Accessed: 10-Oct-2017].
- [45] P. Mayer, "*Guidelines*s for writing a Review Article," *Zurich-Based Plant Science Center*, 2009. [Online]. Available: http://ueberfachlichekompetenzen.ethz.ch/dopraedi/pdfs/Mayer/*guidelines*s\_review\_article.p df. [Accessed: 15-Oct-2017].
- [46] C. Emily, "Tips for writing your first scientific literature review article," *ASBMB Today*, 2010. [Online]. Available: http://www.asbmb.org/asbmbtoday/asbmbtoday\_article.aspx?id=15161. [Accessed: 15-Oct-2017].
- [47] B. Mudrak, "Writing a Journal Cover Letter," *American Journal Expert*. [Online]. Available: https://www.aje.com/en/arc/writing-cover-letter/. [Accessed: 06-Oct-2017].
- [48] U. Santoso, "Surat Pengantar Makalah Ilmiah Ketika Submit ke Jurnal Ilmiah," *Jurnal Civitas Akademika*, 2016. [Online]. Available: https://sivitasakademika.wordpress.com/2016/02/20/surat-pengantarmakalah-ilmiah-ketika-submit-ke-jurnal-ilmiah/. [Accessed: 06-Oct-2017].
- [49] Springer, "Cover letters." [Online]. Available: https://www.springer.com/gp/authorseditors/authorandreviewertutorials/submitting-to-a-journal-and-peerreview/cover-letters/10285574. [Accessed: 06-Oct-2017].
- [50] Public Knowledge Project, "Submitting an Article · Learning OJS 3." [Online]. Available: https://pkp.gitbooks.io/ojs3/content/en/submit\_article.html. [Accessed: 06-Oct-2017].
- [51] Google Scholar, "Content Coverage," *Google*. [Online]. Available: https://scholar.google.com/intl/us/scholar/help.html#coverage. [Accessed: 06-Oct-2017].
- [52] E. Susanti, "Cara Membuat Akun Google Scholar," *Google*, 2017. [Online]. Available: http://erma.staf.akprind.ac.id/wp/index.php/2017/05/20/cara-membuatakun-google-scholar/. [Accessed: 05-Oct-2017].
- [53] *Panduan Pembuatan Profil Google Scholar*. Jakarta: Kantor Pengelolaan Produk Riset dan Inovasi, Universitas Indonesia, 2017.
- [54] Tim Sinta Ristekdikti, "Panduan praktis Membuat Akun Google Scholar." Ristekdikti, JAkarta.
- [55] I. Suharjo, "Cara membuat akun google scholar," *Youtube*, 2017. [Online]. Available: https://www.youtube.com/watch?v=YDWeg\_vIj-Q. [Accessed: 06-Oct-2017].
- [56] Wikipedia, "ResearchGate," *Wikipedia bahasa Indonesia, ensiklopedia bebas*. [Online]. Available: https://id.wikipedia.org/wiki/ResearchGate. [Accessed: 06-Oct-2017].
- [57] F. B. Balang, "How To Register ResearchGate account," *UNIMAS Official Wiki*, 2014. [Online]. Available: https://wiki.unimas.my/unimaswiki/bin/view/HOW-TO%2C+Tutorial+%26+User+Manual/HOW-TO%3A+Register+ResearchGate+account. [Accessed: 06-Oct-2017].
- [58] S. Fuada, "Membuat Akun ResearchGate," *Inuvation*, 2016. [Online]. Available: http://fsyifaul.blogspot.co.id/2016/09/membuat-akun-diresearchgate.html. [Accessed: 06-Oct-2017].
- [59] Tini chanel, "Cara membuat akun researchgate dengan mudah," *Youtube*, 2017. [Online]. Available: https://www.youtube.com/watch?v=WlxCgSOpI10. [Accessed: 06-Oct-2017].
- [60] Wikipedia, "ORCID," *Wikipedia, the free encyclopedia*. [Online]. Available: https://en.wikipedia.org/wiki/ORCID. [Accessed: 06-Oct-2017].
- [61] J. Fitzpatrick, "Mendeley Manages Your Documents on Your Desktop and in the Cloud," *Lifehacker*, 2009. [Online]. Available: https://lifehacker.com/5334254/mendeley-manages-your-documents-onyour-desktop-and-in-the-cloud. [Accessed: 05-Oct-2017].
- [62] H. Chandraleka, "Membuat Profil di Mendeley," *IlmuKomputer.com*, 2014. [Online]. Available: http://ilmukomputer.org/2014/10/16/membuat-profil-di-mendeley/. [Accessed: 06-Oct-2017].
- [63] Admin Perpustakaan UGM, "Pengantar & Instalasi Mendeley," *lib.ugm.ac.id*, 2014. [Online]. Available: http://lib.ugm.ac.id/ind/?page\_id=336. [Accessed: 05-Oct-2017].
- [64] H. Mustafidah, *Panduan Menggunakan Manajemen Referensi "Mendeley."* Purwokerto: Lembaga Publikasi Ilmiah dan Penerbitan Universitas Muhammadiyah Purwokerto, 2017.
- [65] S. M. Isa, "Melakukan Sitasi Menggunakan Mendeley," *http://mti.binus.ac.id*, 2015. [Online]. Available: http://mti.binus.ac.id/2015/11/10/melakukan-sitasi-menggunakanmendeley/. [Accessed: 05-Oct-2017].
- [66] L. Kuning, "Tutorial Cara Menggunakan Mendeley," *Youtube*, 2012. [Online]. Available: https://www.youtube.com/watch?v=x7JIBahORhk. [Accessed: 04-Oct-2017].
- [67] T. Melayu, "How To Use Mendeley Tutorial Menggunakan Mendeley," *Youtube*, 2016. [Online]. Available: https://www.youtube.com/watch?v=yEmu49fxdao. [Accessed: 05-Oct-2017].

### **Komentar Reviewer**

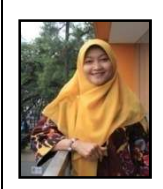

*This book comprehensively discusses "the nuts and bolts" of the knowledge and technical skills on writing and publishing scientific manuscript and publication. The nuts deal with the importance of research publication and the overview of quality international journals from national and international perspectives, and the* 

*bolts contains detail information, procedure, and roles on writing, structuring and publishing a scientific manuscript. Based on the author publication experiences, the book also provides real and complete examples on how the publication process is structured. Plagiarism issues and referencing style are also interestingly explained in this book. The systematic approach of the book helps the readers achieve a better understanding of essential subjects to successfully publish the manuscript. This book is really helpful for readers with the different degree of writing and publication experiences.* 

> Yun Arifatul Fatimah, Ph.D Dekan FT-UMMagelang Author ID: 57189027940

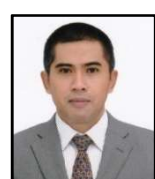

Publikasi ilmiah ilmuwan Indonesia di tingkat internasional saat ini masih rendah. Di tengah-tengah usaha pemerintah (KemenristekDikti) untuk meningkatkannya, buku ini menjadi terobosan penting dalam menambah wawasan bagi para civitas akademika

dan peneliti terkait publikasi internasional. Dengan buku ini, pembaca terutama peneliti dan penulis pemula akan sangat terbantu untuk memahami tentang apa itu jurnal internasional, bagaimana penyiapkan manuskrip, mensubmit manuskrip, serta menanggapi komentar reviewer, sehingga akan mampu mempublikasikan hasil penelitiannya di tingkat internasional pada jurnal-jurnal internasional dengan tata kelola yang baik (*peer-review journals*).

> Dr. Eng. Nurkholis Hamidi, M.Eng Kajur Teknik Mesin FT-UB Author ID: 55349935800

### **Komentar Editor**

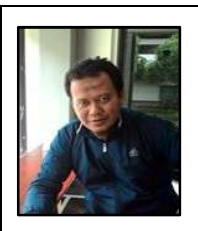

Salah satu penyebab rendahnya publikasi ilmiah pada internasional oleh peneliti/akademisi di Indonesia adalah kurangnya pemahaman tentang jurnal internasional itu sendiri. Selain itu, sebagian besar peneliti/akademisi belum *confidence* untuk mempublikasikan temuan penelitiannya di jurnal internasional yang bereputasi.

Strategi penulisan manuskrip dan pemilihan jurnal menjadi hal yang tidak kalah penting dalam publikasi. Buku ini berisi informasi-informasi kunci terkait jurnal internasional.

Buku ini memuat contoh dan strategi riil dari penulisnya dalam menembus jurnal internasional bereputasi. Saya yakin melalui buku pembaca akan mendapatkan referensi-referensi kunci terkait publikasi ilmiah internasional. Pemahaman yang cukup dan benar tentang jurnal internasional dan strategi baru yang jitu akan menambah kepercayaan diri bagi peneliti untuk berani menyajikan hasil penelitiannya di jurnal internasional.

> Budi Waluyo, MT Author ID: 57190971941

### **Tentang Penulis**

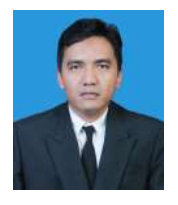

Muji Setiyo, lahir di Temanggung pada tahun 1983. Tahun 2002 kuliah di Program Studi D3 Teknik Otomotif Universitas Muhammadiyah Magelang, selesai tahun 2006. Tahun 2007 melanjutkan ke Program Studi Teknik Mesin Universitas Muhammadiyah Tahun 2002 kuliah di Program Studi D3 Teknik<br>Otomotif Universitas Muhammadiyah Magelang,<br>selesai-tahun 2006. Tahun 2007 melanjutkan-ke-Program<br>Studi Teknik Mesin Universitas Muhammadiyah<br>selesai-tahun 2009. Kemudian, dari-

Yogyakarta, selesai tahun 2009. Kemudian, dari tahun 2010 sampa 2012 mengambil S2 di Program Magister Teknik Mesin Konsentrasi Konversi Energi di Universitas Pancasila Jakarta. Terakhir, tahun 2014 mengambil Program Doktor Teknik Mesin konsentrasi Konversi 2012 mengambil S2 di Program Magister Teknik Mesin Konsentrasi<br>Konversi Energi di Universitas Pancasila Jakarta. Terakhir, tahun<br>2014 mengambil Program Doktor Teknik Mesin konsentrasi Konversi<br>Energi, selesai tahun 2017. S Fakultas Teknik Universitas Muhamadiyah Magelang. Teknik Muhamadiyah Selain menghasilkan artikel-artikel yang diterima di jurnal jurnal terindeks Scopusdan Thomson Reuters, luaran lain yang dihasilkan penulis selama periode 2013 sampai 2017 adalah 6 prototipe teknologi dan 7 invensi yang telah dipatenkan.

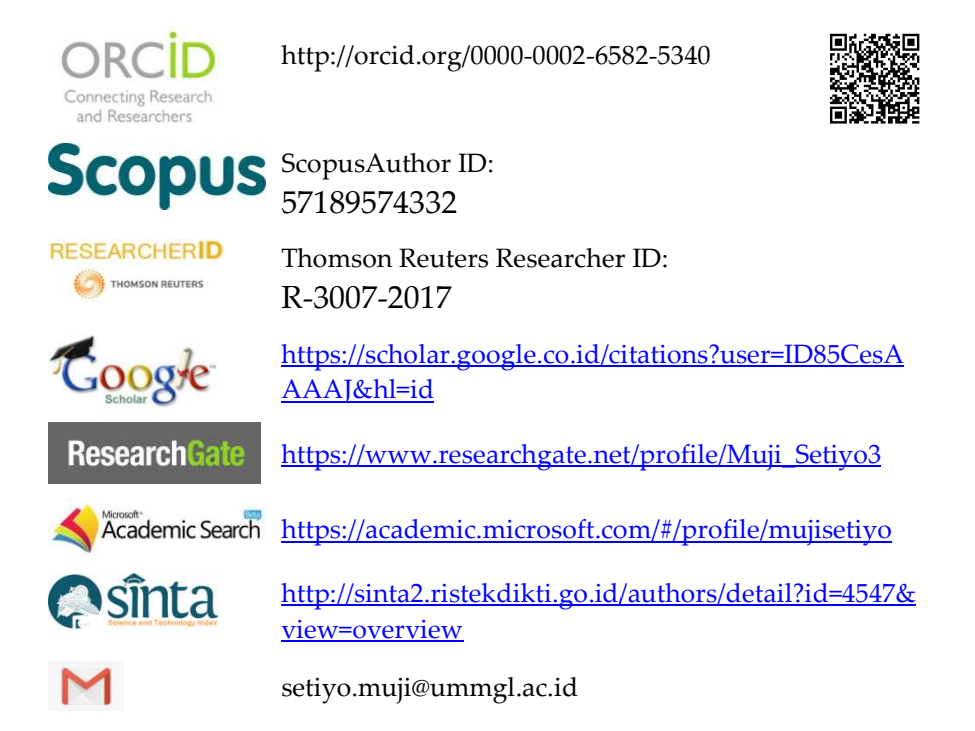

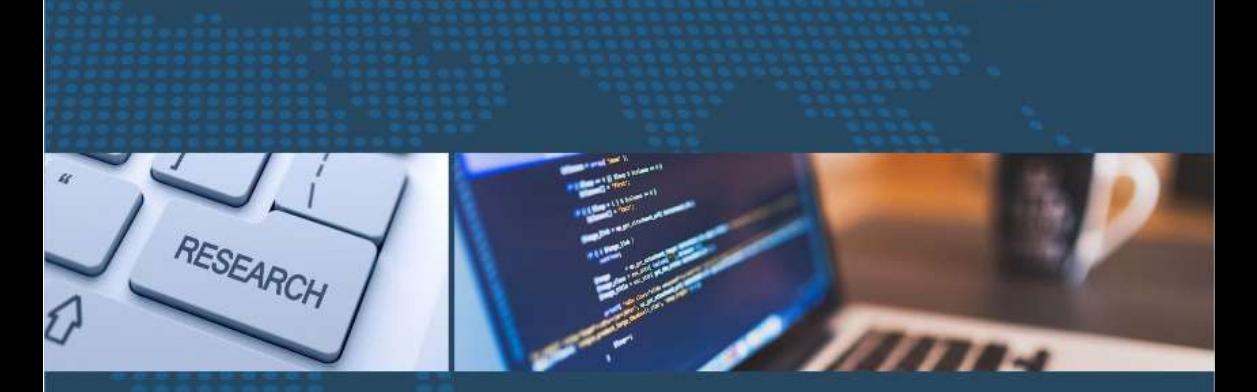

# TEKNIK MENYUSUN Manuskrip & Publikasi Ilmiah Internasional

Buku ini berisi penjelasan detail bagaimana menyusun manuskrip dan mempublikasikannya ke jurnal internasional bereputasi. Bab 1 membahas tentang bagaimana mengelola penelitian sampai ke publikasi. Bab 2 membahas tentang indikator jurnal internasional bereputasi, yang sangat penting untuk membuka wacana terutama bagi peneliti pemula agar mampu menilai sebuah jurnal tujuan berdasarkan parameterparameter objektif yang berlaku di seluruh dunia. Bab 3 membahas overview tentang Open Journal System (OJS). Bab 4 membahas bagaimana mencari dan memilih jurnal yang sesuai dan terhindar dari jurnal predator. Bab 5 membahas bagaimana menyusun sebuah manuskrip vang terstruktur. Beberapa contoh dihadirkan untuk membantu penulis pemula agar mudah memahami. Bab 6 membahas tentang bagaimana mensubmit manuskrip, menanggapi komentar reviewer, sampai menangani manuskrip saat copyediting. Terakhir, Bab 7 membahas tentang atribut peneliti. Penggunaan Google Scholar, ResearchGate, ORCID dan Mendeley dibahas bukan sekedar bagaimana memperoleh akun dan menampilkan profil tapi menggunakannya untuk mendukung pekerjaan peneliti. Bab ini juga menjelaskan bagaimana menggunakan *plagiarism* checker dan grammar checker.

Reviewer: Yun Arifatul Fatimah, Ph. D. | Dr. Eng. Nurkholis Hamidi, M. Eng. Editor: Budi Waluyo, MT Layout: Zulfikar Bagus Pambuko, MEK Desain Cover: Ahmad Arif Prasetyo